学校编码: 10384 学号: X2013231456

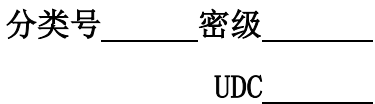

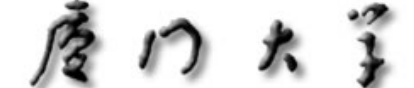

工 屋 顶 士 学 位 论 文

# 某城市实景三维辅助规划平台的设计与实现

## **Design and Implementation of Real Three-Dimensional Urban Planning Support Platform**

## 张乐龙

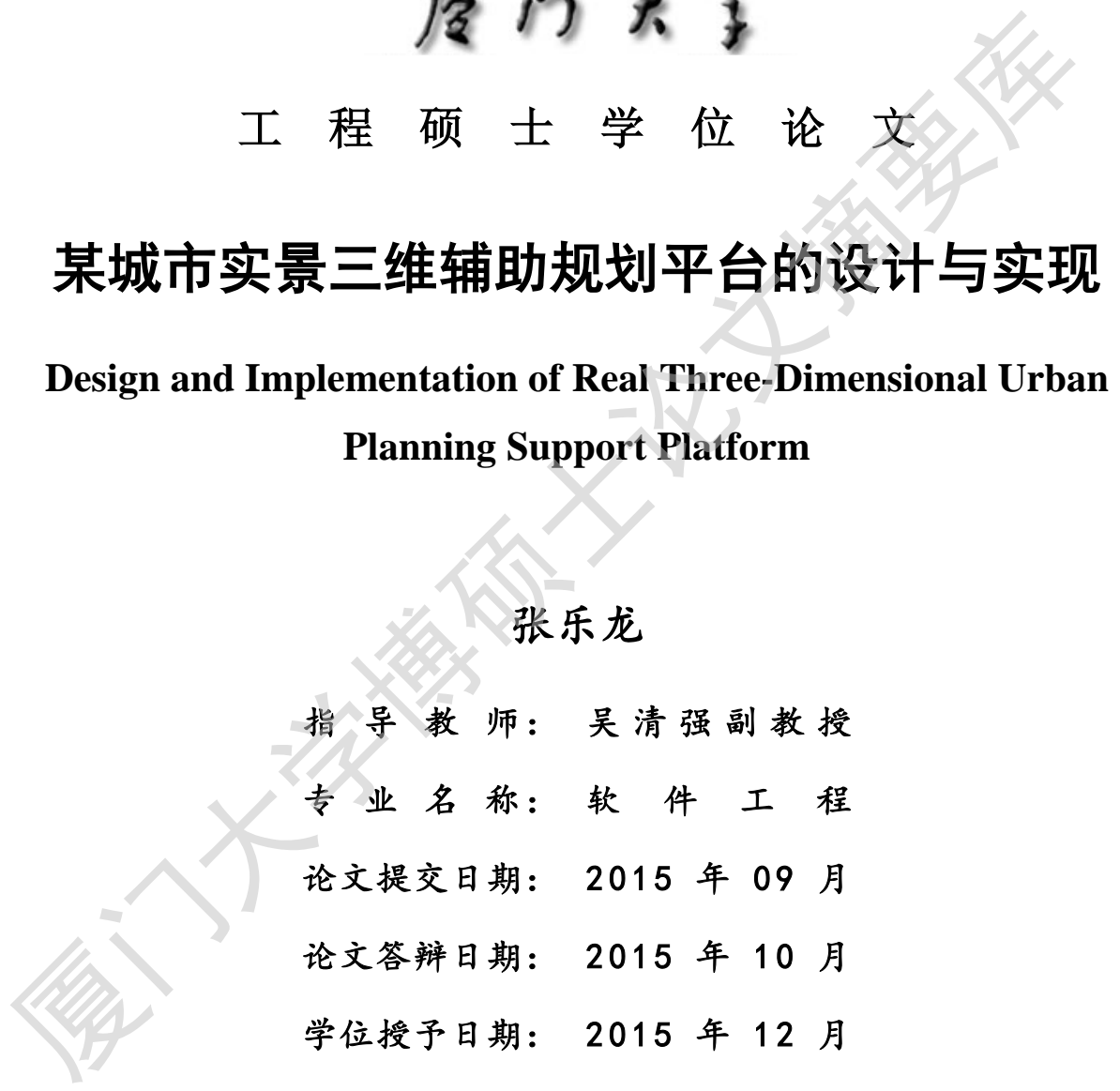

指 导 教 师: \_\_\_\_\_\_\_\_

答辩委员会主席: \_\_\_\_\_\_\_\_\_\_

2015 年 9 月

## 厦门大学学位论文原创性声明

本人呈交的学位论文是本人在导师指导下,独立完成的研究成 果。本人在论文写作中参考其他个人或集体已经发表的研究成果,均 在文中以适当方式明确标明,并符合法律规范和《厦门大学研究生学 术活动规范(试行)》。

另外,该学位论文为( ) ( ) ( )课题(组) 的研究成果,获得( ) (2000)课题(组)经费或实验室的 资助,在( ) 实验室完成。(请在以上括号内填写课 题或课题组负责人或实验室名称,未有此项声明内容的,可以不作特 别声明。) 本人生交的学位论文是本人在导师指导下,独立完成的研究成果, 坊人在论文写作中参考其他个人或集体已经发表的研究成果, 坊人在论文写作中参考其他个人或集体已经发表的研究成果, 坊市文中以适当方式明确标明, 并符合法律规范和《厦门大学研究生学术活动规范(试行)》。<br>在江动规范(试行)》。<br>另外,该学位论文为( )课题(组)经费或实验室的<br>的研究成果,获得( 一)课题(组)经费或实验室的<br><br><br><br><br>题或课题组负责人或实验室名称, 未有此项声明内容的,

声明人(签名): 年 月 日

### 厦门大学学位论文著作权使用声明

本人同意厦门大学根据《中华人民共和国学位条例暂行实施办 法》等规定保留和使用此学位论文,并向主管部门或其指定机构送交 学位论文(包括纸质版和电子版),允许学位论文进入厦门大学图书 馆及其数据库被查阅、借阅。本人同意厦门大学将学位论文加入全国 博士、硕士学位论文共建单位数据库进行检索,将学位论文的标题和 摘要汇编出版,采用影印、缩印或者其它方式合理复制学位论文。 声明人(签名): 厦门大学博硕士论文摘要库

本学位论文属于:

( )1.经厦门大学保密委员会审查核定的保密学位论文, 干 年 月 日解密,解密后适用上述授权。

( √ )2.不保密,适用上述授权。

(请在以上相应括号内打"√"或填上相应内容。保密学位论文 应是已经厦门大学保密委员会审定过的学位论文,未经厦门大学保密 委员会审定的学位论文均为公开学位论文。此声明栏不填写的,默认 为公开学位论文,均适用上述授权。)

年 月 日

### 摘 要

城市是人类活动最集中的场所,信息化已经成为城市发展与规划的主题, GIS 是城市空间信息表达和管理的重要技术手段。近年来,基于 GIS 技术的各种 城市空间信息管理系统,如城市地下管线系统、土地利用管理信息系统等大多采 用二维平面的管理模式。城市规划涵盖内容广泛,包括城市居住区规划、城市中 心区规划、生态环境规划、历史文物保护规划、市政基础设施工程规划等。随着 现代城市从地面向地下空间、地上空间不断拓展延伸,多层次、立体模式管理逐 渐成为城市规划管理的发展趋势。

本文在对城市规划业务进行充分的考察和了解后,进行城市三维辅助规划平 台的设计和研究。首先在数据层面,对于建立平台所需的三维场景数据,采用卫 星遥感影像与航空摄影数据相结合的方式作为地表纹理,同时采用大范围公开数 字高程地形模型与城市中心区高精度数字高程模型相结合建立整体三维场景。在 此基础之上,利用城市建成区已有 112 平方千米的激光点云与倾斜摄影建立的三 维建筑模型数据结合新建建筑的人工拍摄及人工建模方法,建立实景三维场景的 城市建筑主体要素。同时使用标准化图纸建立城市中高压输电线路的输电杆与输 电塔模型,模拟建立三维城市市政管网模型,完善实景三维场景的细节。 厦门大学博硕士论文摘要库

根据城市规划所需功能,利用三维 GIS 平台 Skyline 提供的 API 程序接口和 COM 组件,灵活组装相关功能,开发出城市实景三维辅助规划平台。该平台的 实现,可以使政府规划管理部门、规划设计部门、市政管理部门等全方位、多视 角、实时互动地对规划方案及效果进行观看,拉近了非专业人士与专业人士之间 的距离。同时规划编制数据与审批数据的叠加也为各部门之间进行探讨交流提供 了统一的数据基础,有利于快速发现问题、相互协作达成共识以解决设计中存在 的矛盾和冲突。利用多方案对比、规划信息查询等功能,为方案推敲、设计思想、 设计特点以及相关信息的展示提供科学的依据和参考,有效的完善规划内容、提 高规划质量。

关键词: 三维规划;三维 GIS; Skyline

1

### **Abstract**

Cities are the most concentrated place of human activity, information has become the theme of urban development and planning, GIS is spatial expression and management of information technology. In recent years, the variety of urban spatial information management system based on GIS technology, such as urban underground pipeline system, most land use management information system management model of the two-dimensional plane. Covering a wide range of urban planning, including urban planning, city center area planning, environmental planning, historic preservation planning, municipal infrastructure project planning. With modern urban underground space from the ground, the floor space constantly expanding and extending, multi-level, stereo mode has become the development trend of urban planning and management.

Based on business after carrying out a full investigation and understanding of urban planning, urban design and research of three-dimensional support planning platform. First of all at the data level, needed to establish the platform of scene data using satellite remote sensing imagery and aerial photography data as a combination of texture, and adopted a wide range of open digital elevation model combined with high accuracy digital elevation model in city center build whole scenes. On this basis, using urban built-up area has 112 square kilometers, laser point cloud and incline photography model of three dimensional construction data combined with new buildings constructed shooting and manual methods for modeling, establishment of live-action scenes in city building elements. High voltage transmission line using standardized blueprints to establish the city of transmission poles and transmission towers model, build city pipe models to improve details of the live-action scenes in the streets and underground. management model of the two-dimensional plane. Covering a wide range of urban plananing, including urban planning, city center area planning, environmental planning historic preservation planning, municipal infrastructure

Under the urban planning function required, using 3D GIS platform API programming interfaces provided by Skyline and COM components, flexible Assembly related features, developed urban real three dimensional support planning platform. The implementation of the platform, will enable the Government to plan and Management Department, Planning Department, municipal administration and all-round, multi-angle and real-time interaction for planning as well as in watch, get real sensory experience, shorten the distance between non-professional and professional. While planning the data and approve data overlay also discussed exchanges between departments provides a unified data base to quickly identify issues, collaborative consensus to resolve the contradictions and conflicts that exist in the design. Use multiple schemes, planning information query functions, programme elaboration, design ideas, design features and relevant information is presented to provide a scientific basis and reference help programme managers to make the right decisions and scientific, effective planning, improve the quality of planning.

**Key Words:** 3D planning; 3D GIS; Skyline Experime Experime Experime Experime Experime Experime Experime Experiment Contact Contact Contact Contact Contact Contact Contact Contact Contact Contact Contact Contact Contact Co

# 目录

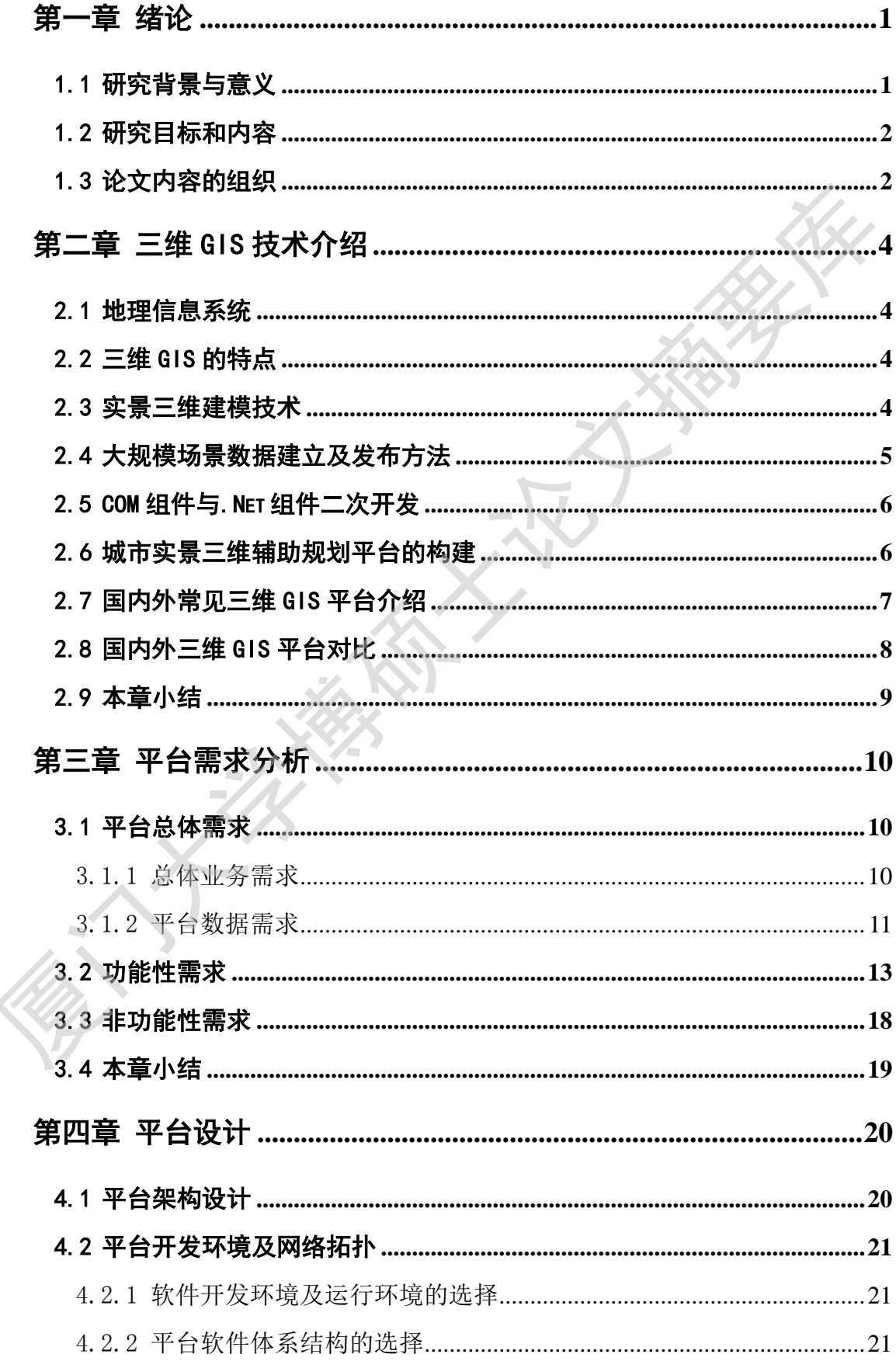

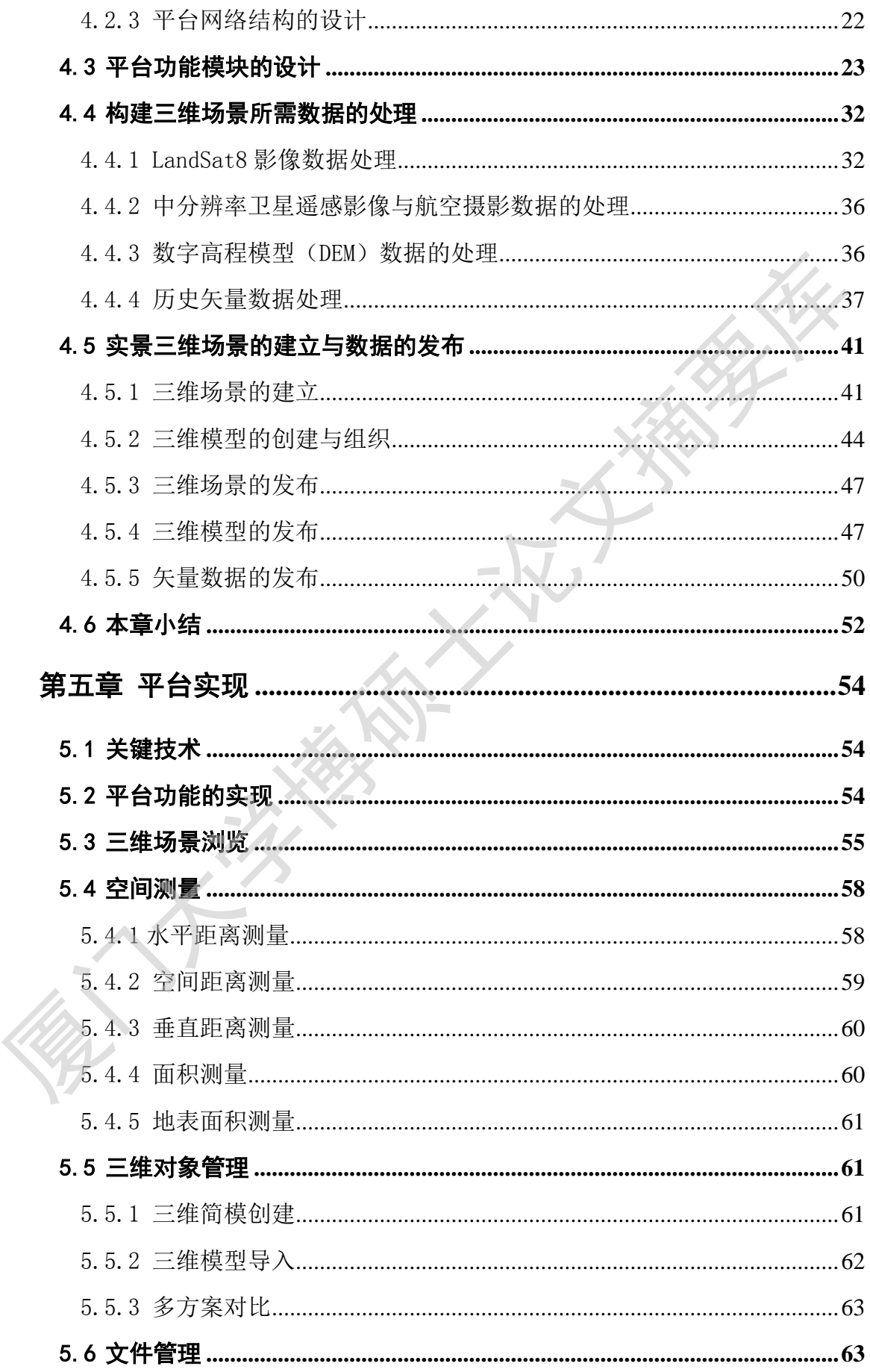

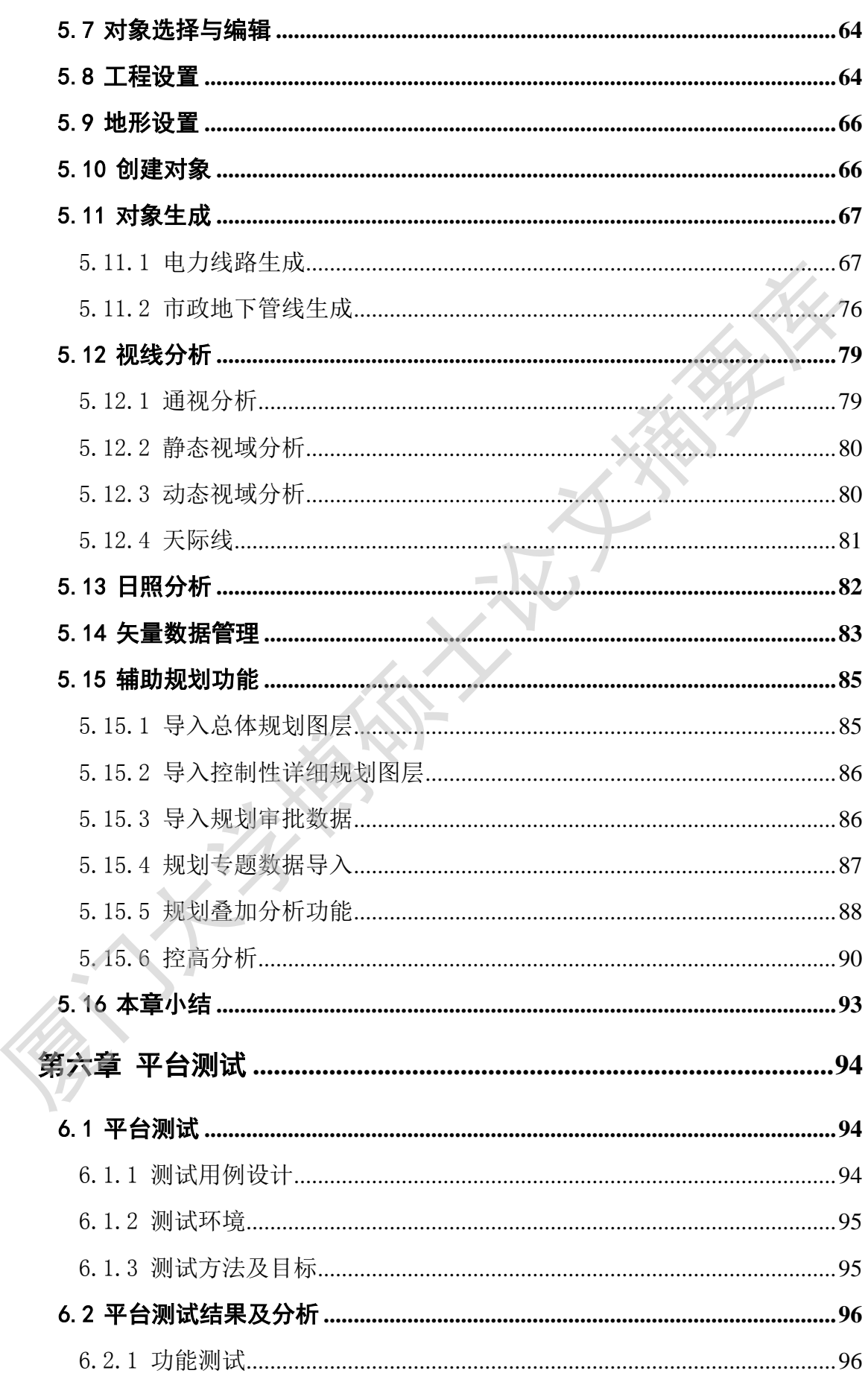

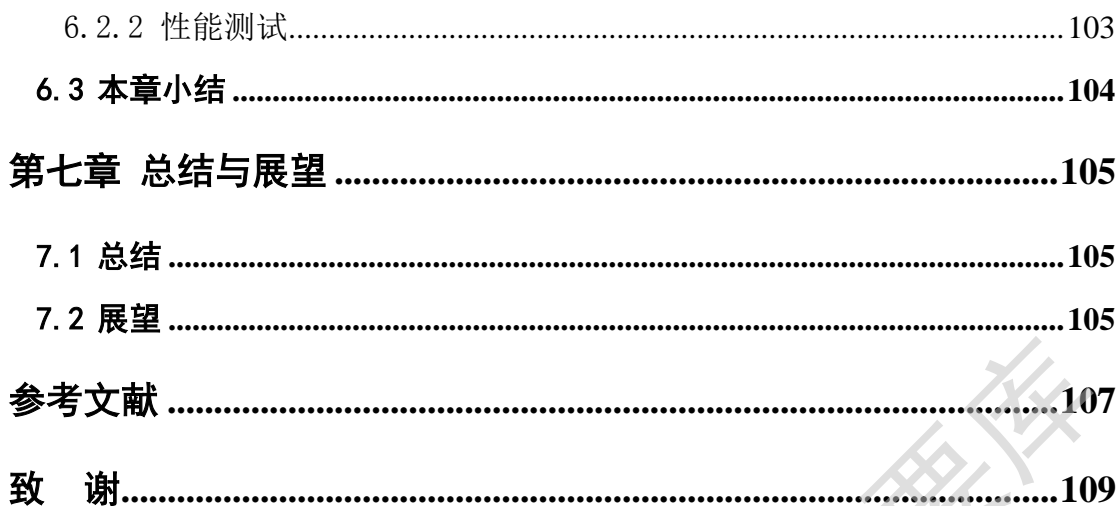

### **Contents**

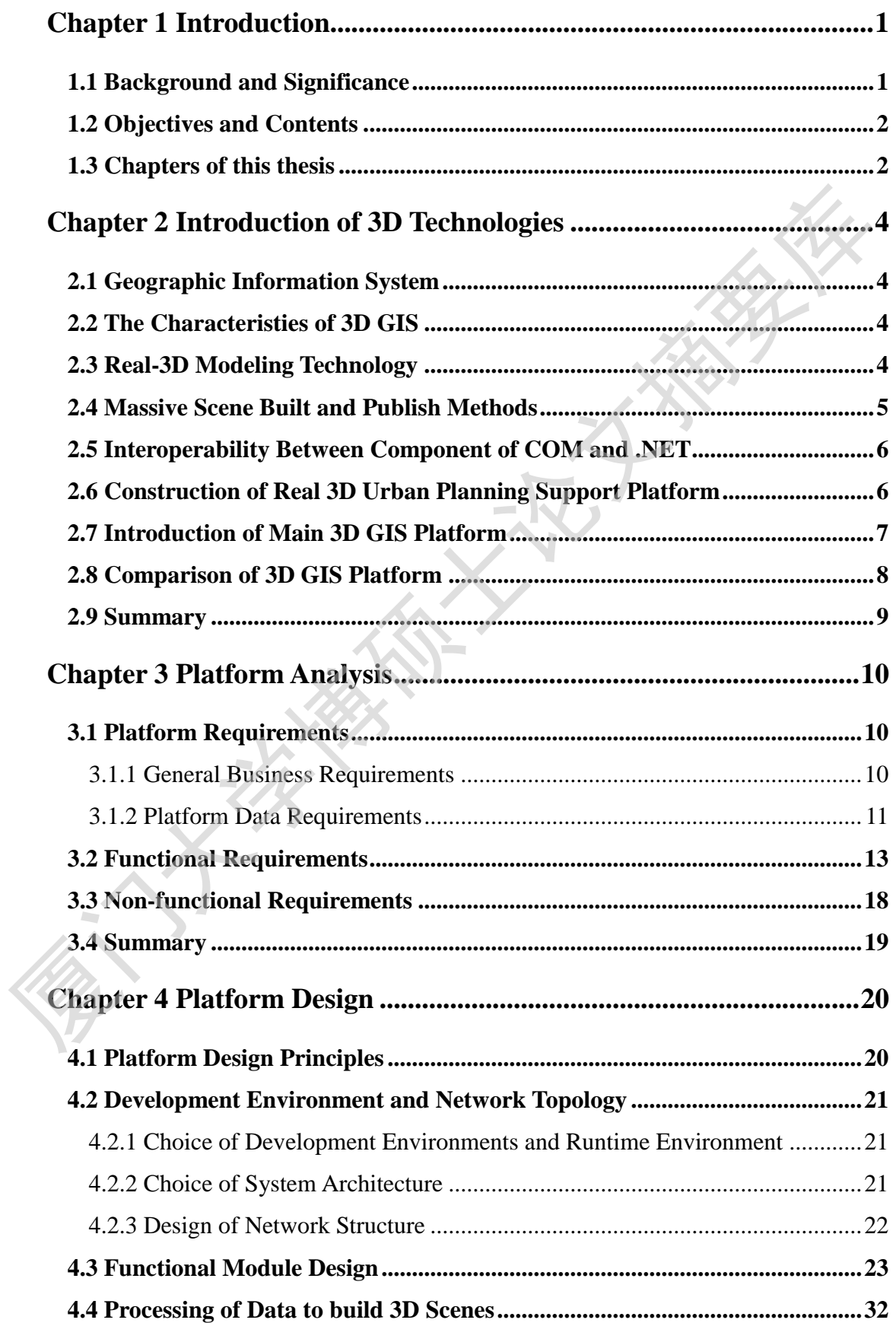

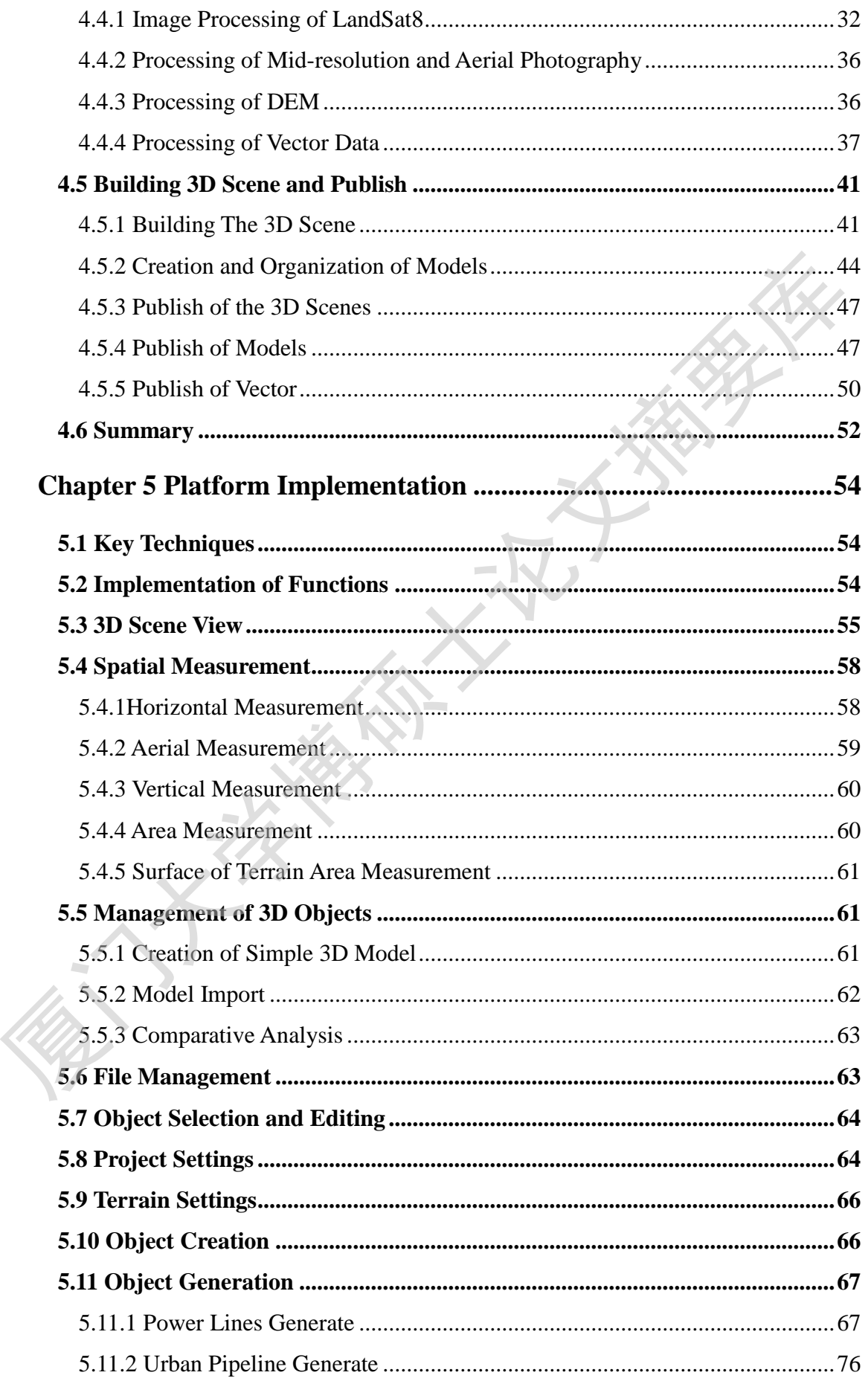

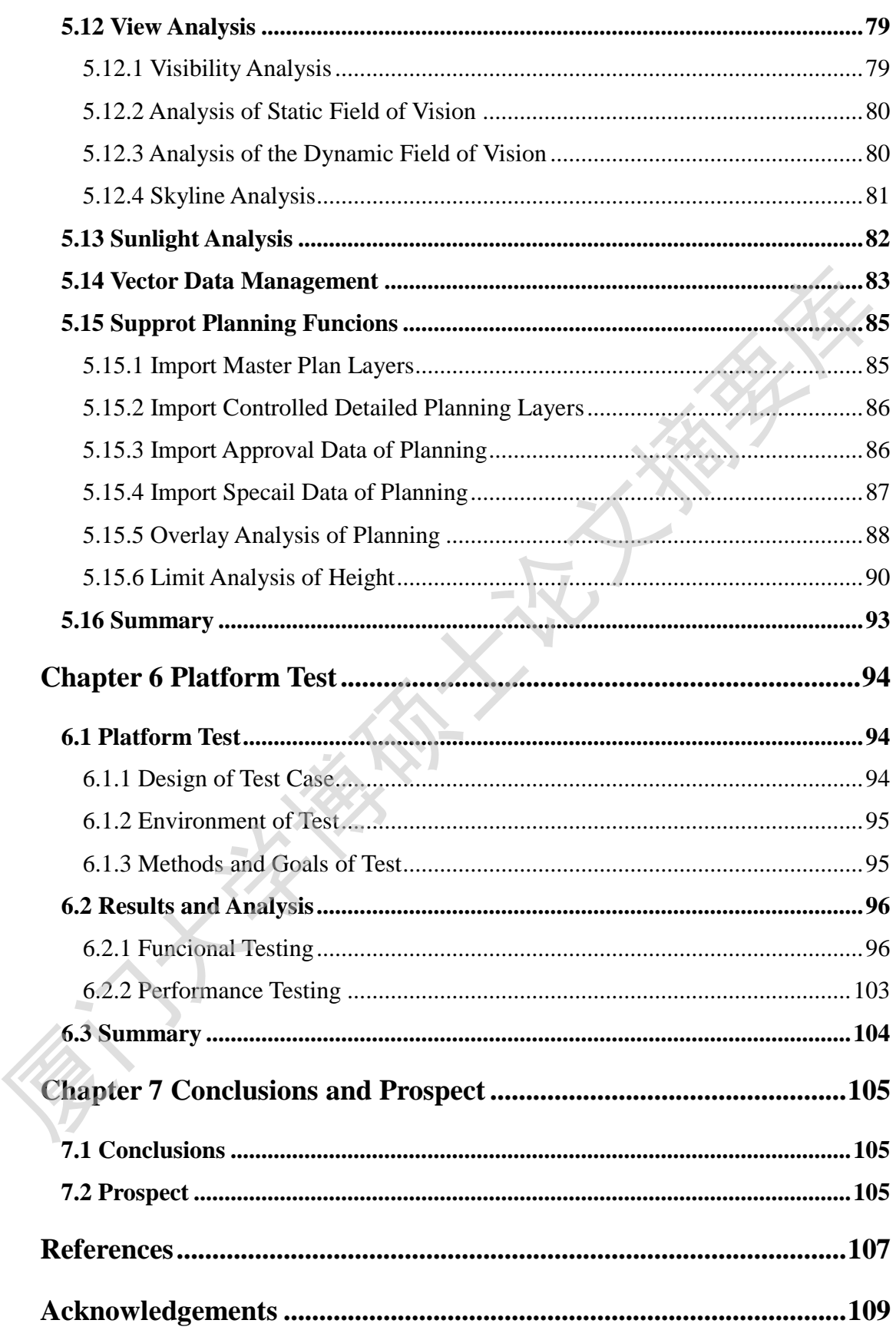

### 第一章 绪论

<span id="page-13-0"></span>本章主要讨论城市实景三维辅助规划平台的研究背景、研究意义,在分析研 究基础上提出了对于这个平台的研究目标与内容,最后介绍本文的主要组织结 构。

### <span id="page-13-1"></span>1.1 研究背景与意义

随着城市的迅速发展,管理者面临的挑战前所未有,城市的规划、建设和管 理需要更为科学的理论指导。计算机软硬件和网络技术的飞速发展,信息化已是 解决这个问题的关键手段。城市本身具有丰富的资源,对资源的利用是否充分在 一定程度上影响着人们的生产和生活方式[1]。

随着对城市信息化研究的深入,数字地球的概念应运而生,1998 年 1 月, 美国一名曾获得 2007 年度诺贝尔和平奖的前政府高官在一次国际会议上提出了 数字地球这个概念。在数字地球的概念提出后,世界各国的科研院所都逐渐地将 研究方向转移到用数字形式表示地理空间上来,随着研究的深入,这个新兴的研 究热点得到了全世界的广泛关注。世界各发达国家和地区都将此列入发展战略计 划内。中国的地学界专家认为数字地球战略必将掀起一场革命,将涉及我国经济、 社会、文化和资源环境等各个方面,具有深远且广泛的影响<sup>[2]</sup>。 厦门大学博硕士论文摘要库

城市辅助规划平台是基于GIS(Geographic Information System)的能辅助决策 人员作出正确决策的人机系统。它旨在根据城市的发展、规划与建设工作的具体 情况,充分利用数据库管理系统、GIS 等现代高科技手段[3],采用先进的计算机 软硬件设备,通过提供种类繁多的空间分析手段和分析技术及辅助决策支持模 型,辅助政府决策者或规划师对目前城市发展、规划与建设中面临的诸多问题, 如建设项目选址、用地评价、道路布置、旧城改造、房屋拆迁、生态保护等。

近年来,乌鲁木齐市经济有了较快的发展,城市化进程也日益加快,城市规 模不断的扩大导致城市管理工作变得繁重不堪。规划审批及管理过程中涉及的数 据类型越来越多,数据量越来越大,传统的管理方法已经显现出疲态,其越来越 不能适应新形势下城市发展和建设的要求。规划管理部门通常依赖于二维平面数 据与简单的信息化审批手段,并不能直接将单栋建筑放在和现实相似的环境中与 相邻的区域进行比较推敲。通过建立城市实景三维辅助规划平台,在真实材质的 立体三维模型包裹下,从不同的视角进行建筑设计方案的对比,实现对地块规划

设计布局的综合分析与判断,从而为提高规划决策的合理性和准确性。

#### <span id="page-14-0"></span>1.2 研究目标和内容

本文的研究目标是运用航空遥感技术、三维地理信息系统技术以及空间数据 库技术,利用中分辨率卫星遥感影像、高分辨率航空摄影数据,结合高精度数字 高程模型 DEM,依靠 Skyline 系列软件为基础,整合乌鲁木齐市建成区 112 平方 千米三维建筑模型数据、110KV、220KV、35KV 高压输电线路及杆塔数据、市 政地下管线普查数据,通过模拟真实的地形地貌和城市场景,在计算机中创建出 一个精确的与真实生活环境一致的三维城市场景。以乌鲁木齐市基础地理空间数 据(影像数据、高程数据、地理实体数据、地名地址数据等)和三维建筑精细模型 数据为核心,融合城市高压输电线路三维模型、市政地下管线三维模型,同时将 规划编制成果、规划审批成果、规划专题等数据以图层的方式整合在一起。采用 组件式 GIS 技术,根据城市规划管理业务的需求,设计实现以 C/S 结构设计为主, 部分模块以 B/S 结构为辅助的城市辅助规划平台。三维 GIS 直观的体现了规划方 案的效果,用户可以通过操作键盘与鼠标,在三维场景中任意漫游,同时可以查 询感兴趣的地理实体或地块的信息。三维 GIS 可以模拟建筑物高度的改变、拆除、 道路的扩建、不同方案与环境的搭配效果等,为规划设计人员提供了一个便捷的 工具。因此,将三维 GIS 技术应用于城市规划管理、辅助规划审批的过程中,为 规划设计人员、管理人员提供了直观地展现规划方案的手段,使得对各种规划设 计方案进行辅助评审更加轻松便捷,对做出最终决策提供科学有效的帮助,使得 规划审批工作变得科学、直观、快捷。 厦门大学博硕士论文摘要库

### <span id="page-14-1"></span>1.3 论文内容的组织

全文共分为七章,具体结构安排如下:

第一章绪论,简要介绍项目背景、研究意义,课题的研究内容、论文内容的 组织。

第二章三维 GIS 技术介绍,主要介绍了三维地理信息系统的概念与三维 GIS 的特点,以及项目实施中所依赖平台的特性及关键技术。分析了目前国内外三维 GIS 产品的整体情况。

第三章平台需求分析,主要论述平台的总体业务需求、建设目标、平台功能 性、非功能性需求。

2

第四章平台设计,主要针对规划业务的应用需求,开发时架构选择的特点及 平台的设计、网络拓扑结构设计、主要功能模块设计、开发及运行环境的选择等 方面给予了详细介绍。同时对于构建三维场景所必需的数据的处理与转换操作, 如卫星遥感影像的基本处理操作、数字高程模型转换操作以及历史矢量数据、 CAD 数据的转换处理操作也进行了详尽的介绍。本章还介绍了三维场景的建立 与数据的发布,讲述了如何利用处理好的数据创建三维场景模型,三维建筑模型 的建立、处理、发布,矢量数据如规划编制成果、审批成果等数据配置及发布操 作。 与数据的发布,讲述了如何利用处理好的数据创建三维场景模型,三维建筑模型<br>的建立、处理、发布,矢量数据如规划编制成果、审批成果等数据配置及发布操作。<br>作。 第五章平台实现,本章详细阐述了平台各个模块的功能说计及实现,每个功<br>能模块了以单独说明,辅以功能效果截图以及关键技术核心代码片段。<br>第六章平台测试,本章阐述了对平台各个功能模块的测试结果。<br>第七章总结与展望,本章对研究工作进行总结,并展望将来进一步的工作。

第五章平台实现,本章详细阐述了平台各个模块的功能设计及实现,每个功 能模块予以单独说明,辅以功能效果截图以及关键技术核心代码片段。

第六章平台测试,本章阐述了对平台各个功能模块的测试结果。

Degree papers are in the "Xiamen University Electronic Theses and

Dissertations Database".

Fulltexts are available in the following ways:

1. If your library is a CALIS member libraries, please log on

http://etd.calis.edu.cn/ and submit requests online, or consult the interlibrary Dissertations Database".<br>
Fulltexts are available in the following ways:<br>
1. If your library is a CALIS member libraries, please log on<br>
http://etd.calis.edu.cn/ and submit requests online, or consult the interlibrary<br>
loa

loan department in your library.

2. For users of non-CALIS member libraries, please mail to etd@xmu.edu.cn